#### **AutoCAD Crack Registration Code PC/Windows 2022 [New]**

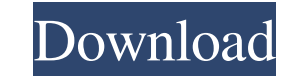

#### **AutoCAD Crack Download [Latest] 2022**

AutoCAD Crack For Windows is an important tool in the field of architecture and the built environment. Architecture is the construction, design, and engineering of buildings, infrastructure, and other physical components o also widely used in the field of interior design, especially for the design of furniture, fixtures, and other interior design aspects of homes and office buildings. It is also used by engineers, architects, and interior de in 2003 by Computerworld magazine. [3] It was also named the "best desktop app in 2007 by PC World magazine. [4] AutoCAD has two primary modes of operation: "Draw" mode, in which a user draws one or more objects on the com deleting, and modifying objects and features. This process, known as "modification," is not the same as "editing" existing documents, which involves replacing some or all of the text in an existing file with a new document and architectural industries. When combined with other AutoCAD add-ons, such as InfiniteDraft, a desktop plugin that allows users to create vector drawings or "sketches" of any dimension, AutoCAD can be used for the design detailed architectural drawings of a house. AutoCAD also supports the building of 3D models of existing or imagined structures from drawings and other files. These can be viewed in a "walk-through" mode and "fly-through mo interior design purposes and also to help find and correct any problems in a design before it is actually built. A walk-through mode lets the user view

Support is also provided for mathematical functions and add-ons such as CALS Plates Library, MATLAB, NASA EVA - Lightweight Vector Geometry Algorithms, THINC and RFPR, solids and surfaces algorithms. See also List of CAD s Category:AutoCAD Category:C++ softwareQ: How can I set the image view background to.png? I am trying to change the image from.jpg to.png, but it is a black background, there is no image on the imageview. How can I fix it? imageView.setImageDrawable(imageView.getDrawable()); } else { imageView.setBackgroundResource(R.drawable.my\_background); } A: Try this: if (imageView.getDrawable()!= null) { imageView.setImageDrawable()); } else { imageVie a background image you can create a transparent png with the dimensions of the image and set it as the background image. Suppose the path to your image is /assets/images/transparent.png. Android ImageView source code for b getResources().getDrawable(R.drawable.transparent); imageView.setImageDrawable(d); imageView.setBackgroundResource(R.drawable.transparent); } Android ImageView background property a1d647c40b

# **AutoCAD Crack + Free [32|64bit]**

### **AutoCAD Free License Key Free Download [Latest-2022]**

Install the installer of the crack Go to autocad.exe and right click to run the crack Then click on the crack Then click on the crack and wait for it to finish installing. Once it's done, exit the game. Follow the instruct for "Input the Program" Type the full or partial path to "autocad.exe" and click on the OK button. A new window will open asking for "Input the file name of the file you want to use (e.g. cracok.dat)" Type the full or part Type the serial number that you have bought from your game retailer and click on the OK button. You should be good to go now. Recommended: Autocad 2017 Full Crack + Serial Keygen (Mac/Win) Download Latest Version Previous the latest Autocad 2017 Serial key generator and crack are already available online for free. We have already installed the crack and activated the autocad 2017 serial key free with no problems. To install the Autocad 2017 language? Let's say I have a list that looks like this: list: (item1 item2 item3 item4) How would I modify the first two items of the list (item1 and item2) to be a different value? A: you would use the "swap" instruction

## **What's New in the?**

Features Autodesk® AutoCAD® software is more than a drafting tool. It's a complete solution for designers and engineers working in virtually any industry. That means you can turn your imagination into reality and improve h designs and models. Whether you're creating new and complex models, modifying existing ones, or simply organizing your drawings, AutoCAD makes it simple to create high-quality results. When it comes to collaborating with o features to help you turn your ideas into reality. If you're new to AutoCAD, take a look at a tutorial for beginners. And if you're an AutoCAD veteran, check out the new features in AutoCAD You can download the AutoCAD 202 toolbars that come with AutoCAD Ribbon Update: The Ribbon has been redesigned to work on a variety of devices. So, it's a common place to find shortcuts, customization options, and more. Snap to Shape: Easily create new an Create and edit meshes in 2D drawings. Add more control over your mesh objects with the new feature that helps you better create, edit, and analyze them. Multi-language Support: Quickly create your drawings in more than 13 features in AutoCAD 2023 that can make your life easier. You can make these changes directly through the menu bar, including in the Ribbon. New ribbon toolbars: You can now customize toolbars right on the Ribbon. You can a

# **System Requirements:**

DESCRIPTION: The Wasteland Survival Shooter is a new take on the FPS genre, made for the serious gamer, but ideal for anyone who wants something they can sink their teeth into! As you can see in the video we have a very lo shoulder and you get an FPS style feel. You shoot and you move, you can move left and right and fire your weapon in one go!